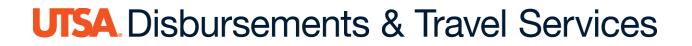

# How to Certify and Approve a Cash Advance (CA) Job Aid

- 1. The **creator** creates the cash advance in PeopleSoft and submits through workflow
- 2. PeopleSoft automatically generates e-notification. E-notification is sent to the **employee** and the **approver** requesting immediate action on the request.
- 3. The employee certifies the cash advance in PeopleSoft (required).
- 4. Accessing the certification can be done by:
  - Direct access link included in e-notification (recommended)
  - Using the Worklist in PeopleSoft

Both methods require logging into PeopleSoft

#### How to Use the Direct Access Link (Recommended)

Below is an example of the email sent from PeopleSoft with the direct access

| From: first.lastname@utsa.edu [ first.lastname@utsa.edu ]                                                 |
|----------------------------------------------------------------------------------------------------|
| Sent: Wednesday, September 14, 2016 3:04 PM                                                               |
| To: first.lastname@utsa.edu                                                                               |
| Subject: Approval Request for cash advance for TEST for Lastname, First.                                  |
| A cash advance request has been submitted that requires your attention:                                   |
| Employee ID: 6001234567                                                                                   |
| Employee Name: Lastname, First.                                                                           |
| Submission Date: 2016-09-14                                                                               |
| Advance Description: TEST                                                                                 |
| Advance ID: 0000004038                                                                                    |
| Business Purpose: TRV-Fund Raising                                                                        |
| Reimbursement Amount: 20.00 USD                                                                           |
| You can navigate directly to the page for more information by clicking the link below:                    |
| https://zap-qa.shared.utsystem.edu/psp/ZAPQA/EMPLOYEE/ERP/c/APPROVE EXPENSE TRANSACTIONS.EX ADV APPR.GBL? |
| Page=TE ADVANCE&Action=U&ADVANCE ID=0000004038                                                            |

### How to Use the Worklist Access

Click the **Bell** icon in the upper right-hand corner of the PeopleSoft landing page

| UTSA                                                                                                    |                                                                 | ee Self Service 6 Q 4 🕮 🗄 Ø                                                                                                    |
|----------------------------------------------------------------------------------------------------|-----------------------------------------------------------------|----------------------------------------------------------------------------------------------------|
| Financial Approval                                                                                                    | IS HRMS Approvals                                               | UTSA Announcements                                                                                                    |
| Click the <b>Financial </b>                                                                                                    | Identify transaction                                            | Actions (5)       Alerts       View All       C         Voucher Id 00258732 for Business Unit UTSA1 is awaiting your approval.       Voucher Id 00259126 for Business Unit UTSA1 is awaiting your approval.         Voucher Id 00259106 for Business Unit UTSA1 is awaiting your approval.       Voucher Id 00256231 for Business Unit UTSA1 is awaiting your approval.         Voucher Id 00256231 for Business Unit UTSA1 is awaiting your approval.       Voucher Id 00256231 for Business Unit UTSA1 is awaiting your approval.         Voucher Id 00258426 for Business Unit UTSA1 is awaiting your approval.       Voucher Id 00259137 for Business Unit UTSA1 is awaiting your approval.         Voucher Id 00259130 for Business Unit UTSA1 is awaiting your approval.       Voucher Id 00259130 for Business Unit UTSA1 is awaiting your approval.                                                                                                    |
|                                                                                                    |                                                                 |                                                                                                    |
|                                                                                                    | ★ Employ                                                        | ee Self Service                                                                                                    |
|                                                                                                    |                                                                 | ee Self Service                                                                                                    |
| Financial Approvals                                                                                                    | <ul> <li>Employ</li> <li>HRMS Approvals</li> <li>115</li> </ul> | ee Self Service<br>UTSA Announcements<br>Disbursements & Travel Services (DTS) Training Materials<br>IMPORTANT - Pay Advice ESS Instructions                                                                                                    |
| Financial Approvals                                                                                                    | HRMS Approvals                                                  | UTSA Announcements UISA Announcements UISA Announce |
| Employee Self Service<br>View By Type ~<br>All 79                                                                                                    | All<br>Voucher<br>USD<br>UTI                                    | UTSA Announcements UTSA Announcements UISA Announcements UISA Announce |
| Cash Advance Cash Advance Cash | HRMS Approvals                                                  | UTSA Announcements UTSA Announcements UISA Announcements UISA Announce |

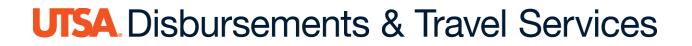

#### **Traveler/Employee Certification**

The traveler/employee must review the cash advance and certify it by clicking **Reviewed.** 

| Advance Des<br>"Accounti<br>Co                                                                                                    | omment TA #000<br>Urgency | Templ                                                                                                    |              | Reference<br>Post State<br>Created<br>Last Updated | 0000123456<br>Not Applied<br>11/08/2020                      | Janie Doe<br>Janie Doe                                         | Attachm                |
|----------------------------------------------------------------------------------------------------|---------------------------|----------------------------------------------------------------------------------------------------|--------------|----------------------------------------------------|--------------------------------------------------------------|----------------------------------------------------------------|------------------------|
| *Source                                                                                                    | Descrip                   | tion                                                                                                    | *Amount      |                                                    | urrency                                                      |                                                                |                        |
| Payment                                                                                                    | - LODGI                   |                                                                                                    | Amount       | 250.00                                             |                                                              |                                                                |                        |
| Apply Tax                                                                                                    |                           |                                                                                                    |              |                                                    |                                                              |                                                                |                        |
| Accounting De                                                                                                    | etails                    |                                                                                                    |              |                                                    |                                                              |                                                                |                        |
|                                                                                                    |                           |                                                                                                    |              |                                                    |                                                              |                                                                |                        |
| Payment                                                                                                    | ✓ TRANS                   | IPORTATION                                                                                                    |              | 120.00                                             | JSD                                                          |                                                                |                        |
| Apply Tax                                                                                                    |                           |                                                                                                    |              |                                                    |                                                              |                                                                |                        |
|                                                                                                    |                           |                                                                                                    |              |                                                    |                                                              |                                                                |                        |
| Accounting Department of the second second secon | etails                    |                                                                                                    |              |                                                    |                                                              |                                                                |                        |
| Accounting D                                                                                                    | etails                    |                                                                                                    |              |                                                    |                                                              |                                                                |                        |
| <ul> <li>Accounting De</li> <li>Totals</li> </ul>                                                                                                    |                           |                                                                                                    |              |                                                    |                                                              |                                                                |                        |
|                                                                                                    | Advance Amo               | unt 370.00 USD                                                                                                    | 2            |                                                    |                                                              |                                                                |                        |
|                                                                                                    | Advance Amo               | unt 370.00 USC                                                                                                    | ,            |                                                    |                                                              |                                                                |                        |
| - Totals                                                                                                    | Advance Amo               | 9-1                                                                                                    | -            |                                                    |                                                              |                                                                |                        |
| - Totals                                                                                                    | Advance Amo               | ployee Certification                                                                                                   | Supervisor A | oproval                                            | Travel                                                       | Approval                                                       |                        |
| Totals     Approval History     Submitted     Renee Canete                                                                                                    | Advance Amo               | ployee Certification<br>Renee Canete                                                                                   | <u>j</u>     | pean                                               | (Po                                                          | (beloc                                                         | Payment                |
| Totals     Approval History     Submitted     Renee Canete     Role                                                                                                    | Advance Amo               | ployee Certification                                                                                                   | Supervisor A | Action                                             | (Pr                                                          | ooled)<br>Date/Time                                            | Payment                |
| Totals     Approval History     Submitted     Renee Canete                                                                                                    | Advance Amo               | ployee Certification<br>Renee Canete                                                                                   | Supervisor A | pean                                               | (Pr                                                          | (beloc                                                         |                        |
| Totals     Approval History     Submitted     Renee Canete Role                                                                                                    | Advance Amo               | ployee Certification<br>Renee Canete<br>Name                                                                           | Supervisor A | Action                                             | (Pr                                                          | ooled)<br>Date/Time                                            | 52:08PM                |
|                                                                                                    | Advance Amo<br>y<br>Em    | ployee Certification<br>Renee Canete<br>Name<br>Doe, Janie<br>disburrsing UT institution<br>disburrsing UT institution | Supervisor A | Action<br>Submitted                                | (Pr<br>I<br>for any reaso<br>for reimburse<br>advance for th | Date/Time<br>11/06/2020 2.5<br>ment within the<br>purpose of b | um from<br>a allowable |

### Traveler/Employee Certification Promissory Note

By clicking **Reviewed**, the **traveler/employee** certifies the cash advance is correct and agrees to the promissory note:

| Employee                                                           | Doe, Janie                                                                                                    | Submitted                                                                   | 11/06/2020 2:52:08PM               |
|--------------------------------------------------------------------|----------------------------------------------------------------------------------------------------|-----------------------------------------------------------------------------|------------------------------------|
| Comments                                                           |                                                                                                    |                                                                             |                                    |
| this trip, I promise to provide a<br>and reasonable time establish | ent to the disbursing UT institution immediate<br>Required documentation with my property as<br>do by the disbursing UT institution. Pailure of<br>as not not all the institution of the next<br>Send Back | recuted travel expense report for re<br>the traveler receiving a cash advar | embursement within the allowable . |
|                                                                    |                                                                                                    |                                                                             |                                    |

I promise to make full repayment to the disbursing UT Institution immediately should the trip be canceled for any reason. After my return from this trip, I promise to provide all required documentation with my properly executed travel expense report for reimbursement within the allowable and reasonable time established by the disbursing UT Institution. Failure of the traveler receiving a cash advance for the purpose of travel to substantiate the travel expenses or to return the unspent portion of the cash advance within the reasonable and allowable time established by the disbursing UT Institution. Failure of the traveler portion of the cash advance within the reasonable and allowable time established by the disbursing UT Institution, will have the advance reported as income subject to applicable payroll withholding tax in accordance with IRS regulations (IRS Fringe Benefits Guide: https://www.irs.gov/uac/About-Publication-15B).

I certify that all estimated expenses included in this request are true and correct and for the benefit of the disbursing UT Institution or respective funding agency in connection with official UT business and not for personal use, in accordance with the disbursing UT Institution's travel guidelines.

#### Submit confirmation

• Click **OK** 

| Submit Confirmation           |                       |  |
|-------------------------------|-----------------------|--|
| Janie Doe                     | Advance ID 0000008348 |  |
| fotals                        |                       |  |
| Advance Amount                | 370.00 USD            |  |
| This report will be reviewed. |                       |  |
| This report will be reviewed. |                       |  |

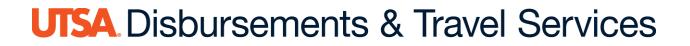

## **Supervisor Approval**

Supervisory access to approve can be done by:

- Direct access link included in e-notification (recommended)
- Using Worklist in PeopleSoft

Both methods require individual logging into PeopleSoft

Once the employee certifies the cash advance, an e-notification is automatically generated in PeopleSoft and sent to the next level approver requiring immediate action:

From: first.lastname@utsa.edu [first.lastname@utsa.edu] Sent: Wednesday, September 14, 2016 3:04 PM To: Supervisorfirst.lastname@utsa.edu Subject: Approval Request for cash advance for TEST for Lastname, First. A cash advance request has been submitted that requires your attention: Employee ID: 6001234567 Employee Name: Lastname, First. Submission Date: 2016-09-14 Advance Description: TEST Advance ID: 0000004038 Business Purpose: TRV-Fund Raising Reimbursement Amount: 20.00 USD You can navigate directly to the page for more information by clicking the link below: https://zap-qa.shared.utsystem.edu/psp/ZAPQA/EMPLOYEE/ERP/c/APPROVE EXPENSI Page=TE ADVANCE&Action=U&ADVANCE ID=0000004038

A direct access link is included on the e-notification

Click the **Bell** icon in the upper right corner of the PeopleSoft landing page.

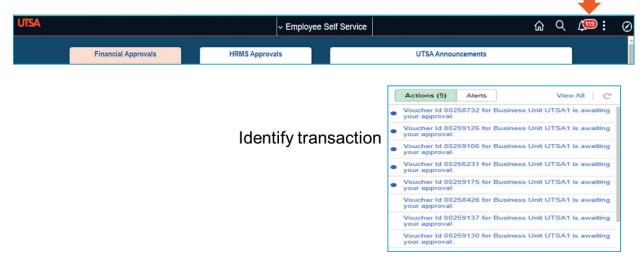

### Click the Financial Approvals tile:

|          |             |             |           |                          | ✓ Emple                               | yee Self Servic      | e                                                      |                  |        |
|----------|-------------|-------------|-----------|--------------------------|---------------------------------------|----------------------|--------------------------------------------------------|------------------|--------|
|          | - 1         | Financial   | Approvals | ,                        | IRMS Approvals                        | UTSA Ann             | ouncements                                             |                  |        |
|          |             |             |           | 115                      |                                       | 0                    | Disbursements & Travel Services (DTS) Training Materia | als ·            |        |
| 0        | Employee Se | elf Service | )         |                          | Pe                                    | ding Approvals       | ය                                                      | Q (114           | D: @   |
|          | View By     | Туре        | ~         | <b>T</b>                 |                                       |                      |                                                        |                  |        |
|          | All         |             | 79        | All                      |                                       |                      |                                                        |                  | 9 rows |
| <b>P</b> | Cash Adv    | ance        | ۲         | Voucher<br>1,500.00 USD  | a a a a a a a a a a a a a a a a a a a | SA1 / 00254767 / 1 0 | Cheryl Lange                                           | Routed 08/14/202 |        |
| (iin     | Voucher     |             | 78        | Voucher<br>24,915.00 USE |                                       | SA1 / 00257616 / FY  | 2021-02 Ulises Alvarez                                 | Routed 09/18/202 | · · ·  |
|          |             |             |           | Voucher<br>2,100.00 USD  | 19                                    | rSA1 / 00257805 / Te | am TrvIAdv-UTSA vs UAB Therese Wagner                  | Routed 09/21/202 | >      |
|          |             |             |           | Voucher<br>1,200.00 USD  |                                       | rSA1 / 00257810 / Te | am Trvl Adv-UTSA vs Army Therese Wagner                | Routed 09/21/202 | *0 *   |

The supervisor must review the cash advance and supporting documentation (if applicable) before approving.

## Click Approve

| K Approval Header Detail                                                                                                    | Travel Authorization                                       |         | Q P       | : 0   |
|----------------------------------------------------------------------------------------------------|------------------------------------------------------------|---------|-----------|-------|
| Jahnny Dae<br>177.60 USD                                                                                                    |                                                            | Approve | Terminate | More  |
| Header is pending your approval  the image of the image of the image |                                                            |         |           |       |
| Summary                                                                                                    |                                                            |         |           |       |
| Name Johnny Doe                                                                                                    | Authorization ID 0000125230 Submitted for Approval         |         | De        |       |
| Total Amount 177.00 USD                                                                                                    | Date From 05/10/19                                         |         |           |       |
| Travel Auth Description TEST                                                                                                    | Date To 05/10/19                                           |         |           |       |
| Business Purpose TRV-Fund Raising                                                                                                    | Submission Date 05/19/19<br>Updated on 05/10/19 - 11 54 AM |         |           |       |
|                                                                                                    | Optimes on 05/18/19 - 11:54 AM                             |         |           |       |
| * Lines                                                                                                    |                                                            |         |           | 210%5 |
| Date/Expense Type                                                                                                    | Amount                                                     |         |           | 21045 |
| 05/10/19 TR-In State-Mileage                                                                                                    | 116.00 USD                                                 | >       |           |       |
| 05/10/19 TR-In State-Meal Per Diem                                                                                                    | 61.00 USD                                                  | >       |           |       |
| Approver Comments Approvel Chain >                                                                                                    |                                                            |         |           |       |

#### Add comments and click Submit:

| Cancel          | Approve                 | Submit |
|-----------------|-------------------------|--------|
| You are about t | o approve this request. |        |
| Approver Com    | iments                  |        |
| Approvel        |                         | h      |
|                 |                         |        |
|                 |                         |        |

#### **DTS Approval Process:**

- 1. Once the supervisor approves the cash advance, an e-notification is sent to DTS for final approval.
- 2. DTS notifies the travel advance recipient by phone or email when the travel advance is available for pickup (if check), or when it has been processed (typically four business days before the travel start date). Please plan accordingly.
- 3. The traveler and the submitter will receive an e-notification from PeopleSoft when the cash advance has been approved for payment.